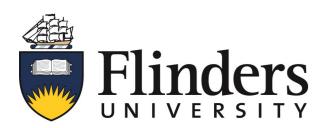

## QUICK REFERENCE PRINTER GUIDE

## Swipe your card to 'Wake-up' the printer & Release

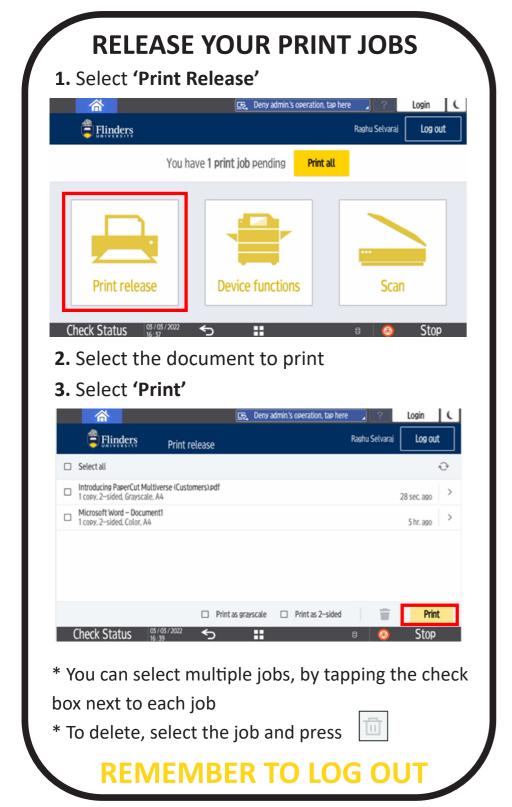

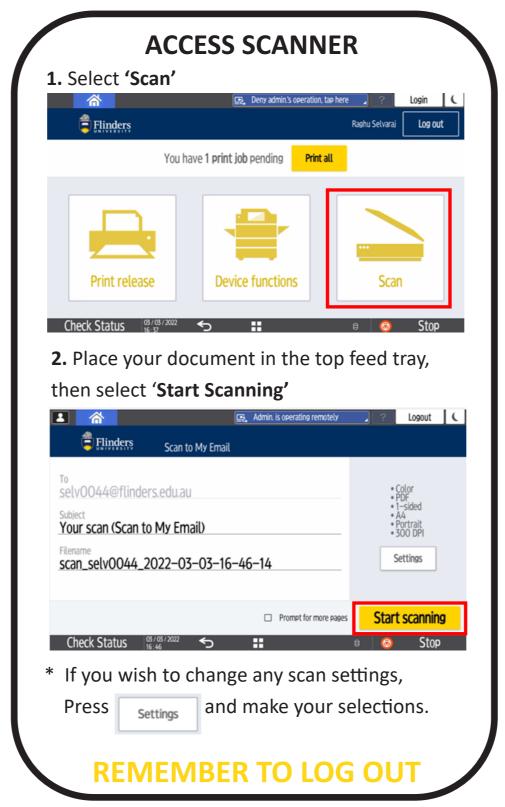

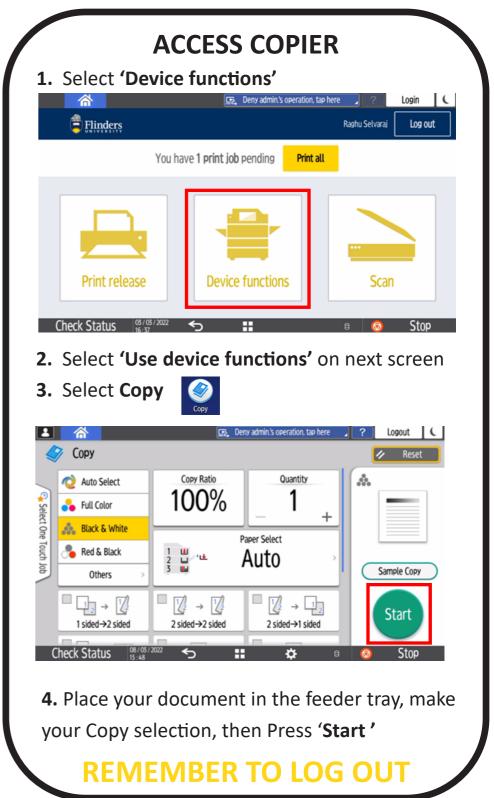

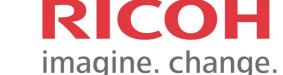